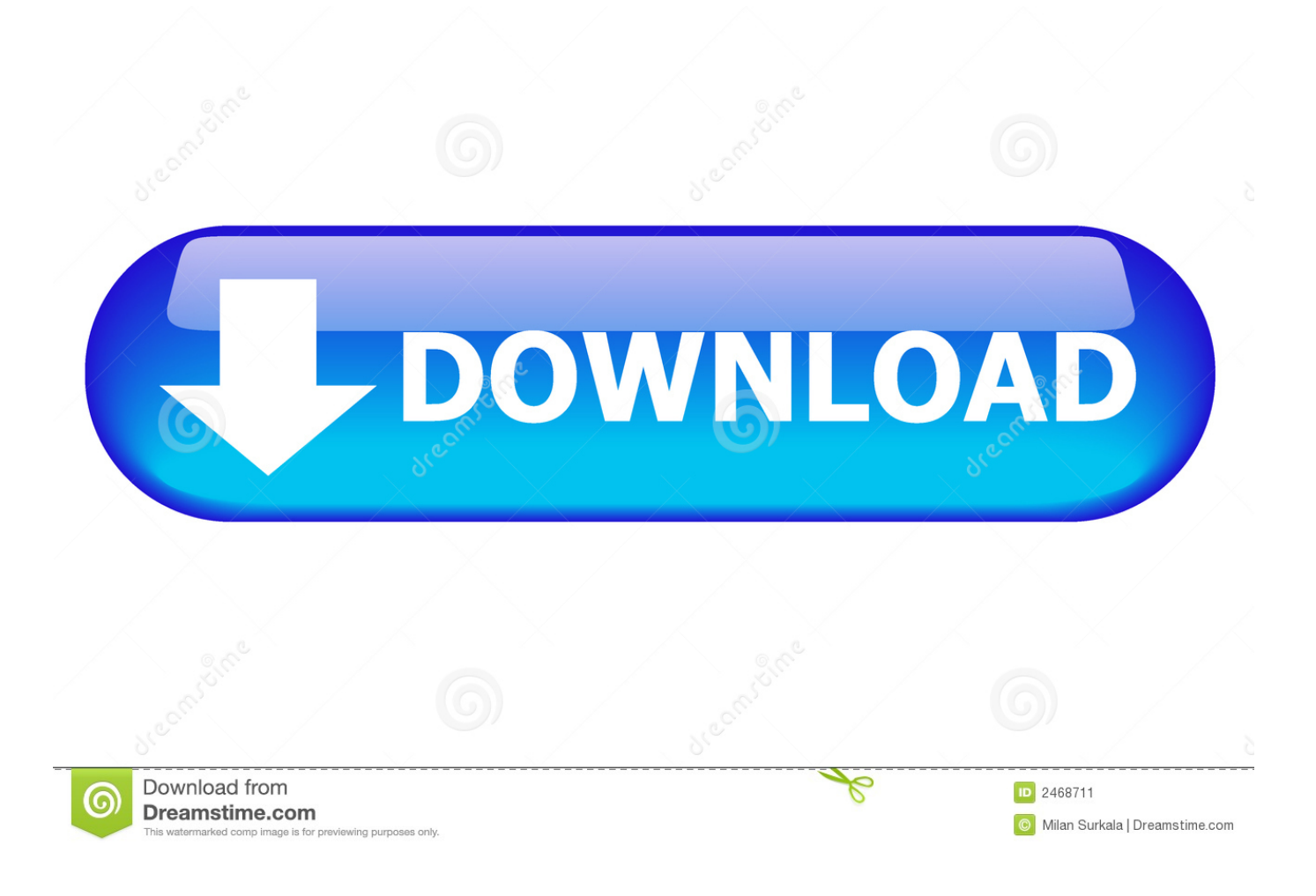

[Sapphire Vega 64 Software Mac](http://adesinep.blo.gg/2021/march/download-firefox-24-torrent.html#LAW=2asyNvMvGuMCPHgCWf2umwynbszYf2D0z2Btbcn==)

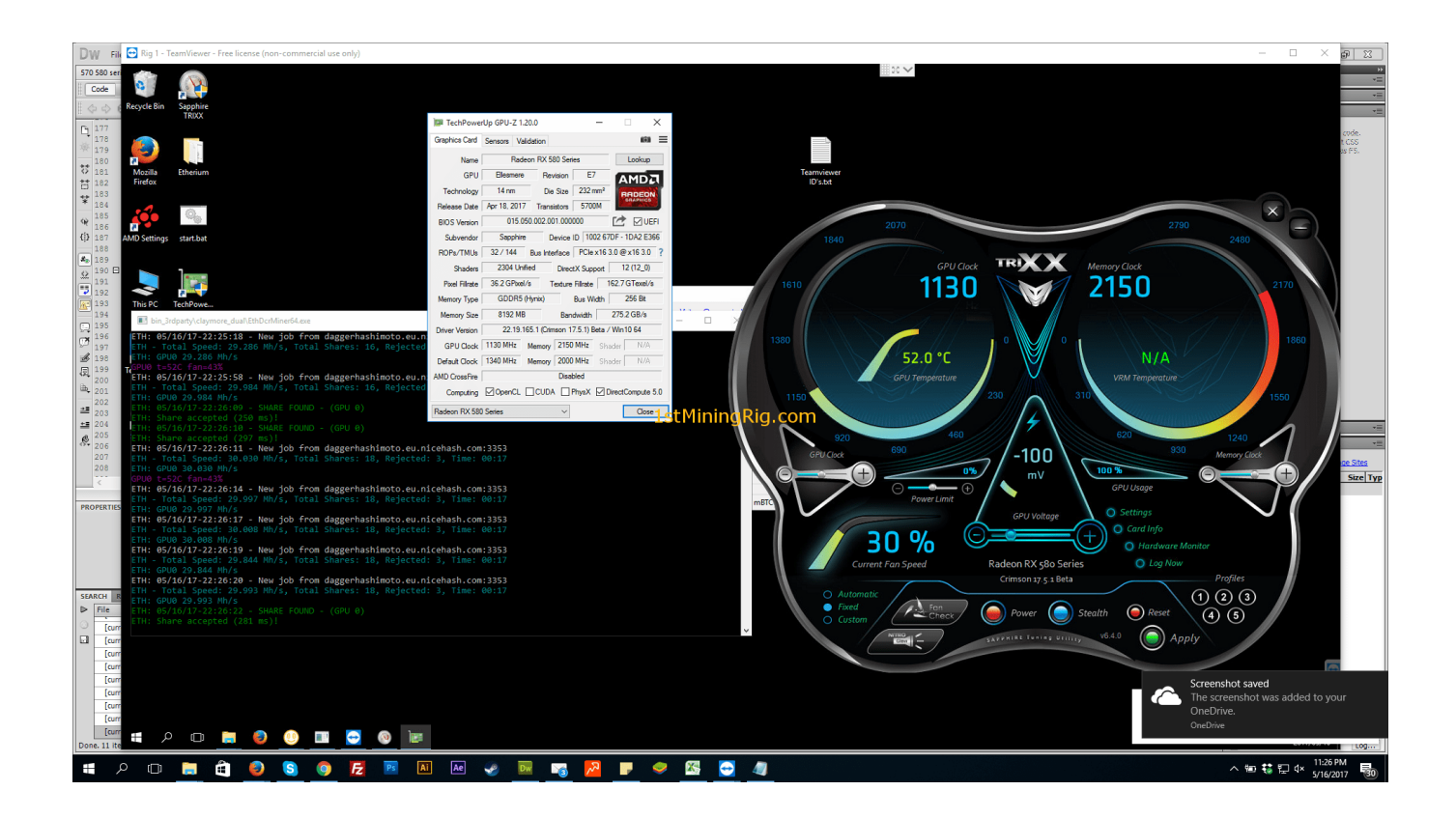

[Sapphire Vega 64 Software Mac](http://adesinep.blo.gg/2021/march/download-firefox-24-torrent.html#LAW=2asyNvMvGuMCPHgCWf2umwynbszYf2D0z2Btbcn==)

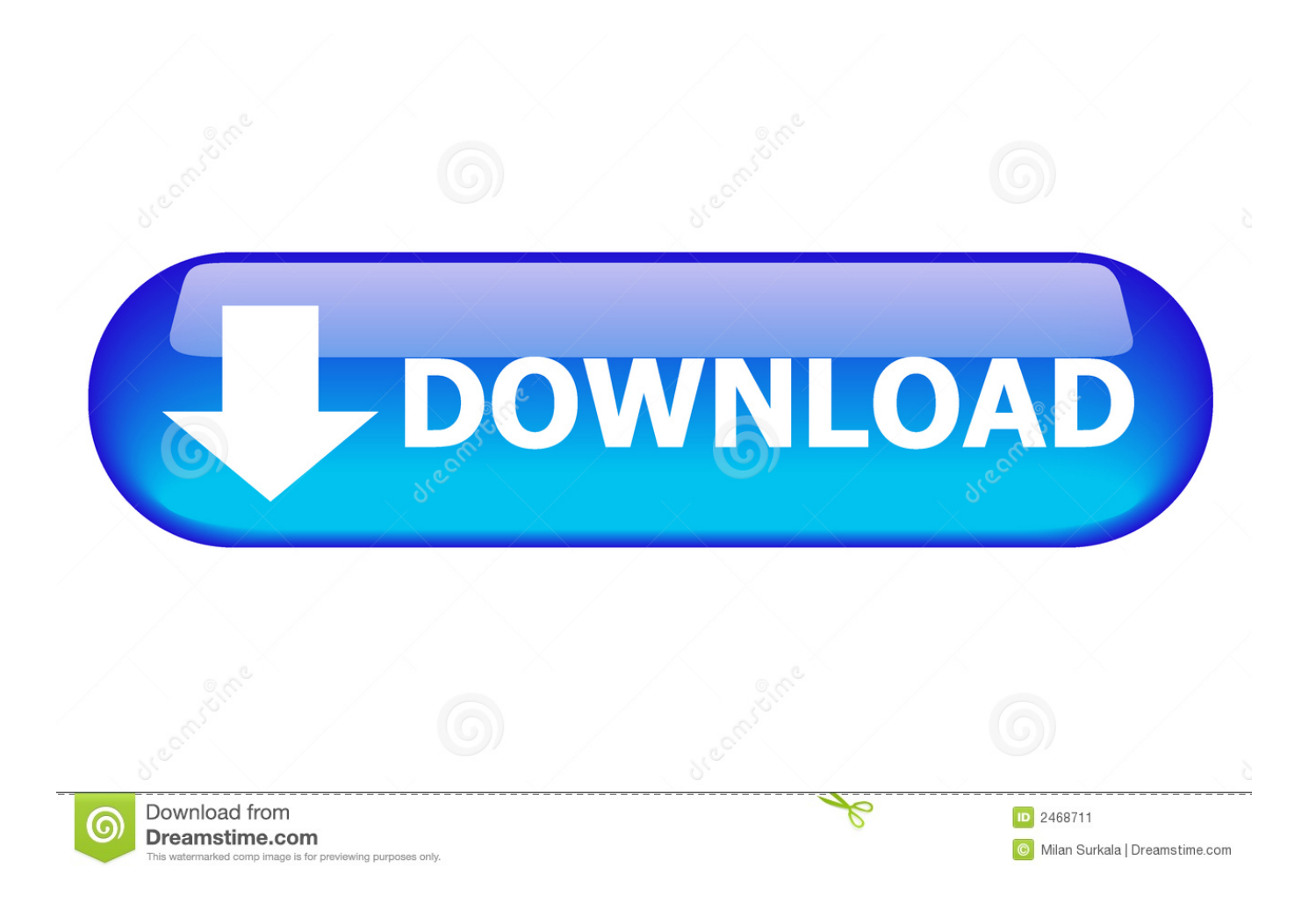

10 but a piece of software demanded I finally update the OS version so without thinking I just hit the go button and didn't do a backup.. 13 4 or later Learn how to update the software on your Mac An eGPU lets you do all this on your Mac:Accelerate apps that use Metal, OpenGL, and OpenCLConnect additional external monitors and displaysUse virtual reality headsets plugged into the eGPUCharge your MacBook Pro while using the eGPUUse an eGPU with your MacBook Pro while its built-in display is closed Connect an eGPU while a user is logged inConnect more than one eGPU using the multiple Thunderbolt 3 (USB-C) ports on your Mac2Use the menu bar item to safely disconnect the eGPUView the activity levels of built-in and external GPUs (Open Activity Monitor, then choose Window > GPU History.. Sapphire Vega 64 Software Mac DownloadSapphire Rx Vega 64Sapphire Vega 64 Bios UpdateAn eGPU can give your Mac additional graphics performance for professional apps, 3D gaming, VR content creation, and more.

1. sapphire vega 64 software

eGPUs are supported by any Thunderbolt 3-equipped Mac1 running macOS High Sierra 10.. Surprisingly, it worked But I forgot to turn off Automatic Updates and when I left my.

## **sapphire vega 64 software**

sapphire vega 64 software [Monk 1h Vs 2h Sheet Dmg](https://hub.docker.com/r/tranbirushou/monk-1h-vs-2h-sheet-dmg)

PC Sapphire Radeon Vega 64 Got an old Mac Pro 5 1 with a flashed 980ti in it Was running OSX 10. [How To Install Gprof On](https://upbeat-mirzakhani-77fb31.netlify.app/How-To-Install-Gprof-On-Ubuntu-Desktop-Iso) [Ubuntu Desktop Iso](https://upbeat-mirzakhani-77fb31.netlify.app/How-To-Install-Gprof-On-Ubuntu-Desktop-Iso)

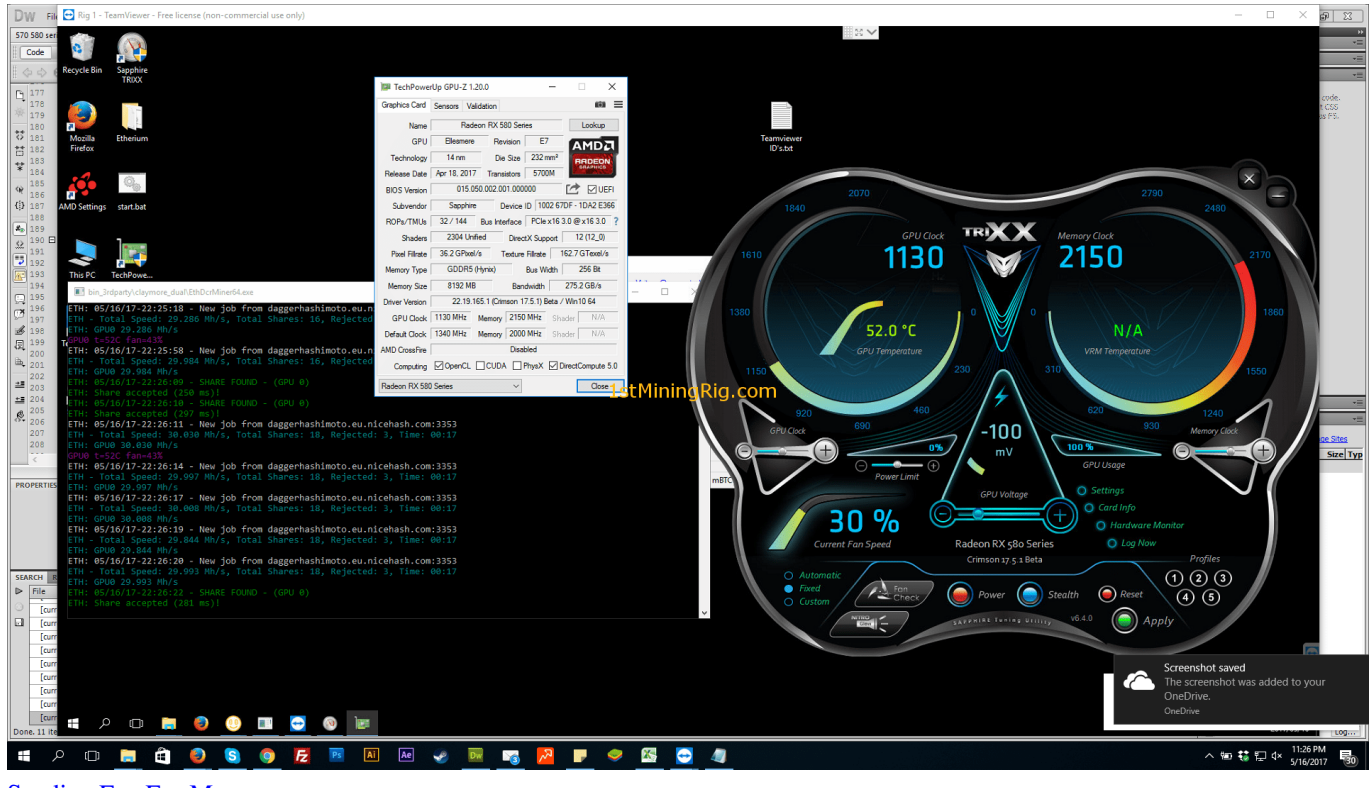

[Sending Fax For Mac](https://hub.docker.com/r/wavercasu/sending-fax-for-mac)

[Autodesk Dwg Trueview For Mac](https://relaxed-pare-2b5565.netlify.app/Autodesk-Dwg-Trueview-For-Mac) [Call Of Duty Black Ops Ii Vengeance Dlc 3 Nosteam](https://istwinerran.theblog.me/posts/15532345)

[Adobe Flash Player For Mac Snow Leopard Download](https://agitated-newton-752e89.netlify.app/Adobe-Flash-Player-For-Mac-Snow-Leopard-Download)

773a7aa168 [Cracked Dll](https://www.pixnet.net/pcard/59015602b7d981fe14/article/281278b0-80d8-11eb-9492-8b25f95ae83c)

773a7aa168

[Muat Turun Al Quran For Pc Windows 8 Boot Device Error](https://gravvipater.substack.com/p/muat-turun-al-quran-for-pc-windows)